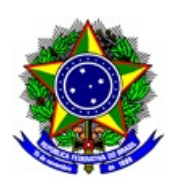

## **MINISTÉRIO DA EDUCAÇÃO INSTITUTO FEDERAL DE EDUCAÇÃO, CIÊNCIA E TECNOLOGIA DE SÃO PAULO CAMPUS ITAQUAQUECETUBA**

## PORTARIA ITQ 0003, DE 06 DE JANEIRO DE 2021

Designa o Comitê de Iniciação Científica do Campus Itaquaquecetuba.

O DIRETOR GERAL DO CAMPUS ITAQUAQUECETUBA DO INSTITUTO FEDERAL DE EDUCAÇÃO, CIÊNCIA E TECNOLOGIA DE SÃO PAULO , no uso de suas atribuições legais, e considerando o que consta da Portaria nº 3.903 de 14.11.2015, RESOLVE:

Art. 1º - DESIGNAR os membros abaixo, sob a presidência do primeiro, para compor o o Comitê de Iniciação Científica do Campus Itaquaquecetuba:

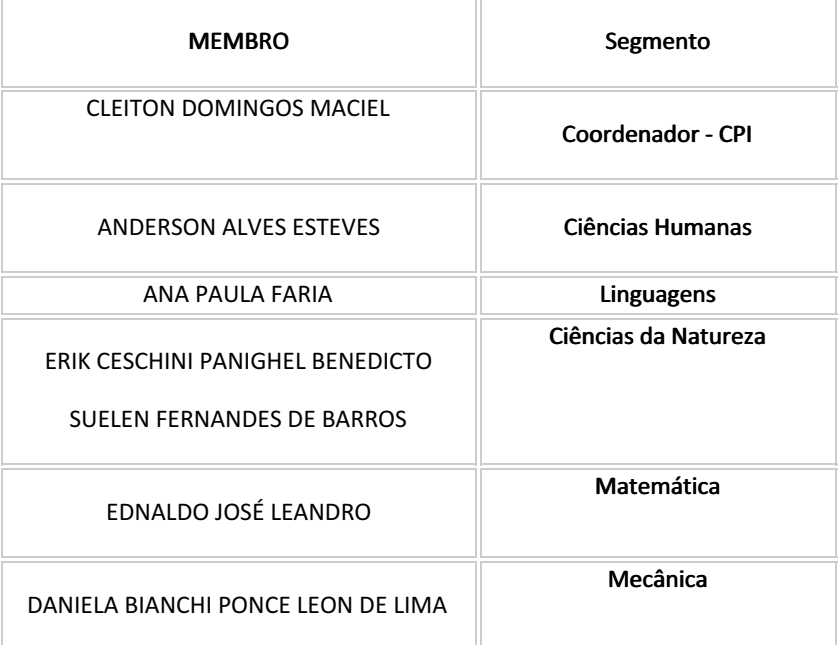

Art. 2° - Os membros do comitê em questão em questão fazem jus a carga horária de 1 hora de atividades semanais.

Art. 3º - O Comitê de Iniciação Científica (CIC) tem como propósito estabelecer critérios para análise dos projetos e propor melhorias para os programas de iniciação científica do câmpus: o Programa Institucional de Bolsas de Iniciação Científica e Tecnológica (PIBIFSP) e o Programa Institucional Voluntário de Iniciação Científica e/ou Tecnológica (PIVICT)

Art. 4º - O prazo de vigência desta portaria é de 31/12/2022.

De ciência.

Publique-se.

DENILSON MAURI

## DIRETOR GERAL

## IFSP - CAMPUS ITAQUAQUECETUBA

Documento assinado eletronicamente por:

Denilson Mauri, DIRETOR GERAL - CD2 - DRG/ITQ, em 07/01/2021 13:09:03.

Este documento foi emitido pelo SUAP em 06/01/2021. Para comprovar sua autenticidade, faça a leitura do QRCode ao lado ou acesse https://suap.ifsp.edu.br/autenticar-documento/ e forneça os dados abaixo:

Código Verificador: 132544 Código de Autenticação: 2ccb02b891

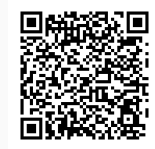